# **Build from source**

eHour is mainly developed in Java 7 and Scala. As of eHour 1.4.2, the intention is not to to add any new Scala code but quickly migrate to Java 8 for quicker compile times, better IDE support, readable syntax and stacktraces that don't an enigma to decypher.

#### **Architecture**

eHour has a classic 3-tier architecture with a persistence layer (eHour-persistence), service layer (eHour-service) and view layer (eHour-wicketweb).

### **Complete stack**

- Hibernate
- Spring
- Apache Wicket
- $\bullet$  AOP
- JQuery
- Highcharts • Selenium
- Maven
- Java 7
- Scala

## Source

eHour's source is versioned at Github: <https://github.com/te-con/ehour>

Gitflow is loosely followed: the current released version is in master while the version being developed is in the develop branch. The nightly builds are build from the develop branch. Any features that take a considerable amount of time to develop lives in a feature/<feature name> branch. After the feature is finished that branch is merged into the develop branch.

## **Modules**

The code is divided in a number of modules:

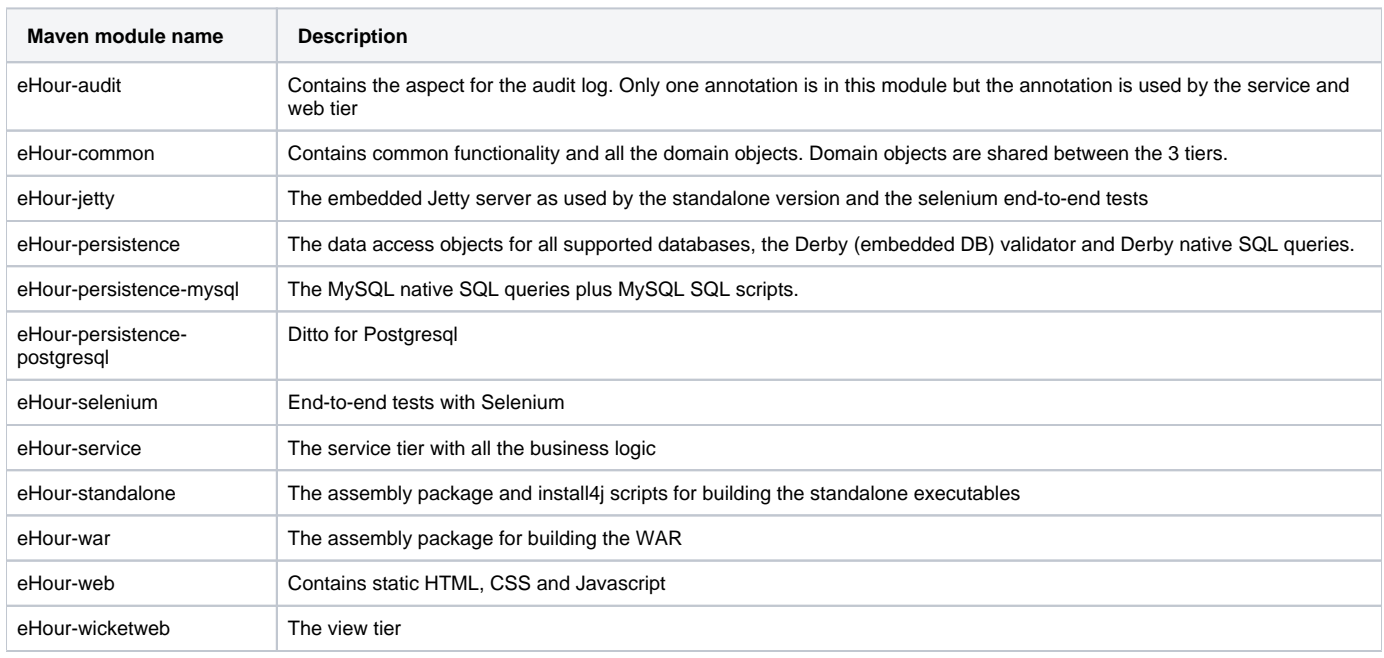

The reason for splitting out eHour-web and eHour-wicketweb is the different packaging for the standalone and WAR distribution.

# Building with Maven

To build with Maven 3, use the standard "mvn clean install".

### **Profiles**

Apart from the default build there are two profiles:

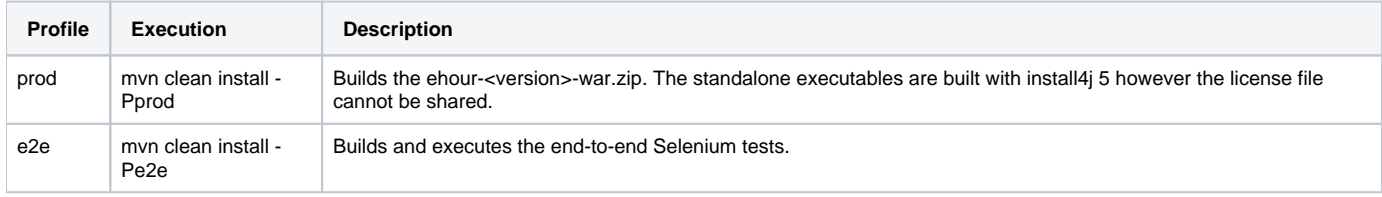

## **Speeding up compile time**

The Scala classes take a while to compile. To speed up compile time over multiple iterations, you might want to run a Zinc compile server. Download Zinc from<https://github.com/typesafehub/zinc>and run it in before compiling with Maven. In Maven's output you will see a message that the Zinc compile server is being used.

## Developing in IntelliJ

Clone the source and open the POM file as a project. For Scala support you want to have the Scala plugin installed.

To run eHour from IntelliJ, create a runtime configuration like:

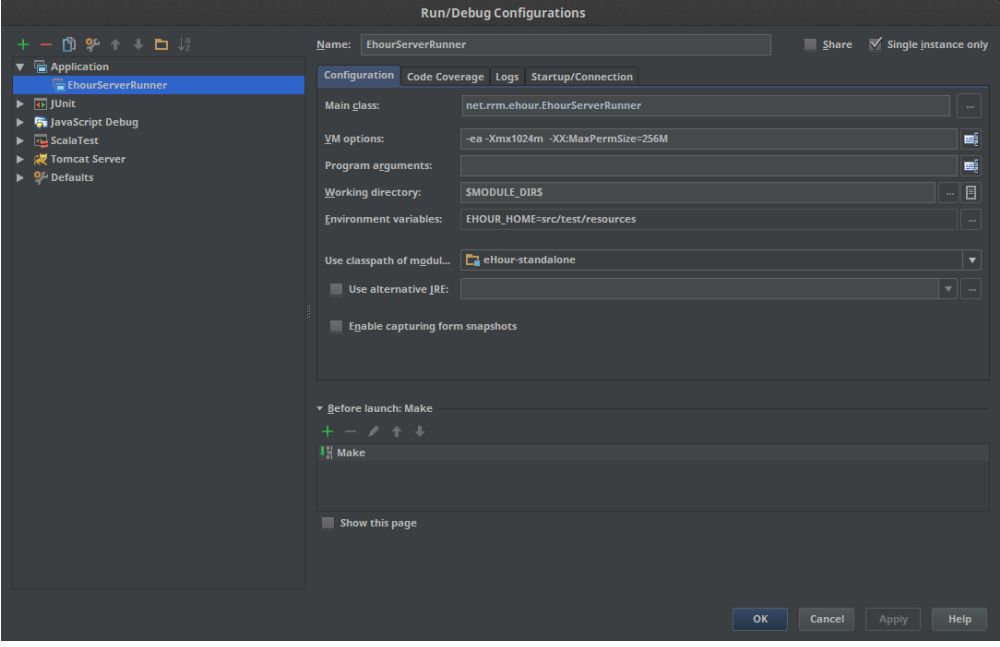

# Developing in Eclipse

todo